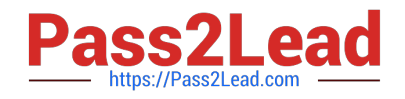

# **C\_HANATEC\_15Q&As**

SAP Certified Technology Associate

## **Pass SAP C\_HANATEC\_15 Exam with 100% Guarantee**

Free Download Real Questions & Answers **PDF** and **VCE** file from:

**https://www.pass2lead.com/c\_hanatec\_15.html**

### 100% Passing Guarantee 100% Money Back Assurance

Following Questions and Answers are all new published by SAP Official Exam Center

**63 Instant Download After Purchase** 

- **63 100% Money Back Guarantee**
- 365 Days Free Update
- 800,000+ Satisfied Customers

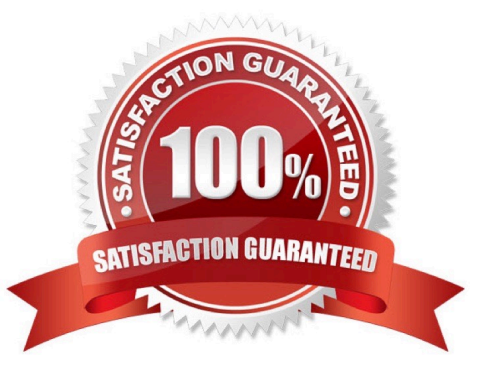

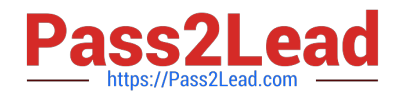

#### **QUESTION 1**

What is a prerequisite before you can install SAP HANA cockpit 2.0 as a central monitoring tool for

productive SAP HANA databases?

Please choose the correct answer.

Response:

A. SAP NetWeaver 7.5x on SAP HANA 2.0 with ABAP Core Data Services (CDS) and SAP Fiori installed

B. A central SAP HANA database 2.0 with SAP HANA extended application services, advanced model (XS Advanced) installed

C. SAP Solution Manager 7.2 on SAP HANA 2.0 with SAP HANA extended application services, advanced model (XS Advanced)

D. A dedicated server with at least 16GB of RAM with SUSE Linux Enterprise Server (SLES) or Red Hat Enterprise Linux (RHEL)

Correct Answer: D

#### **QUESTION 2**

Which of the following are characteristics of SAP HANA Smart Data Streaming? Please choose the correct

answer.

Response:

- A. It uses databases queries.
- B. It is a standalone product for use with any target system.
- C. It acts based on combinations of events.
- D. It provides reports and analysis on the received data.

Correct Answer: C

#### **QUESTION 3**

Due to a hardware failure of your persistence area, your multitenant database needs to be restored. Which tasks do you perform to recover the complete system? There are 2 correct answers to this question. Response:

A. Recover the system database before recovering all tenant databases.

B. Recover all tenant databases before recovering the system database.

C. Start the recovery from the system database using the SAP HANA studio.

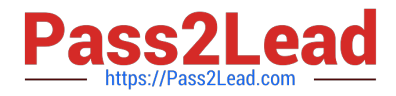

D. Start the recovery from the tenant databases using the SAP HANA studio.

Correct Answer: AC

#### **QUESTION 4**

You suspect an authorization issue while executing SAP HANA reports that contain calculation views.

How do you configure the authorization trace?

There are 2 correct answers to this question.

Response:

A. Select INFO from the System Trace Level for the Indexserver component and then select AUTHORIZATION.

B. Specify the name of the table/view.

- C. Select INFO from the System Trace Level for the Preprocessor component and then select AUTHORIZATION.
- D. Specify the user as the database user.

Correct Answer: AD

#### **QUESTION 5**

During uptime migration, which information can you receive in the Charts Control Center, via the Utilities of

the SUM UI?

There are 3 correct answers to this question.

Response:

- A. The configured maximum number of parallel R3load processes
- B. The actual number of running R3load processes
- C. The memory consumption of the target database
- D. The process buckets being processed

Correct Answer: ABD

[C\\_HANATEC\\_15 VCE](https://www.pass2lead.com/c_hanatec_15.html) **[Dumps](https://www.pass2lead.com/c_hanatec_15.html)** 

[C\\_HANATEC\\_15 Exam](https://www.pass2lead.com/c_hanatec_15.html) **[Questions](https://www.pass2lead.com/c_hanatec_15.html)** 

[C\\_HANATEC\\_15](https://www.pass2lead.com/c_hanatec_15.html) **[Braindumps](https://www.pass2lead.com/c_hanatec_15.html)**